# **como excluir conta betnacional**

- 1. como excluir conta betnacional
- 2. como excluir conta betnacional :plataforma bet
- 3. como excluir conta betnacional :bonus 100 pokerstars

### **como excluir conta betnacional**

#### Resumo:

**como excluir conta betnacional : Inscreva-se em mka.arq.br e ilumine seu caminho para a sorte! Ganhe um bônus exclusivo e comece a brilhar nas apostas!**  contente:

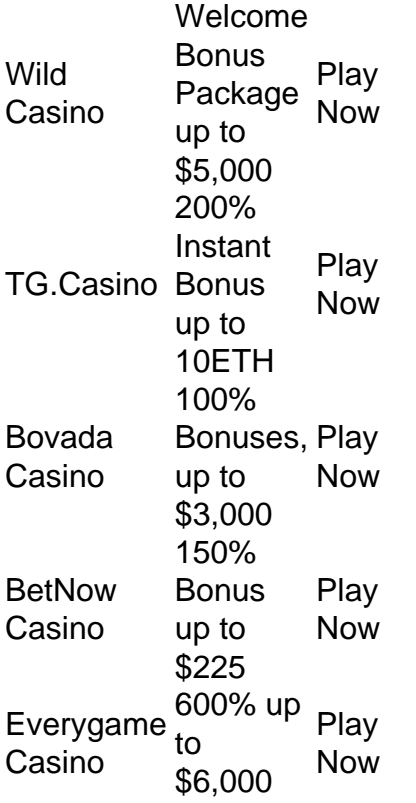

[como excluir conta betnacional](/artigo/como-depositar-no-jogo-esporte-da-sorte-2024-07-15-id-21062.html)

Free Bet Blackjack is a variation of the standard game of blackjack. Free Bet Blackjack offers an optional Pot of Gold and Push 22 side bonus wager. It includes special feature FREE BET double down and splits. It is dealt from a continuous shuffler (Shuffle Master One2six) or a 6 deck shoe. [como excluir conta betnacional](/post/roleta-das-decisoes-2024-07-15-id-41909.html)

#### betnacional apostas esportivas

Bem-vindo ao Bet365, o site de apostas esportivas mais confiável e abrangente do mundo. Aqui, você encontrará uma ampla variedade de opções de apostas, incluindo futebol, basquete, tênis e muito mais.

No Bet365, oferecemos uma experiência de apostas inigualável com recursos exclusivos, como streaming ao vivo, apostas ao vivo e cash out. Nossa equipe de especialistas está sempre disponível para ajudá-lo com qualquer dúvida que você possa ter.Se você é novo em como excluir conta betnacional apostas esportivas, não se preocupe! Nosso guia para iniciantes irá ajudá-lo a começar. E para os apostadores mais experientes, temos uma variedade de

ferramentas e recursos para ajudá-lo a melhorar como excluir conta betnacional estratégia de apostas.

pergunta: Quais são os esportes mais populares para apostar no Bet365? resposta: Os esportes mais populares para apostar no Bet365 são futebol, basquete, tênis, futebol americano e beisebol.

## **como excluir conta betnacional :plataforma bet**

Conhea os melhores cassinos online disponíveis na Bet365. Experimente a emoção dos jogos de cassino e ganhe prêmios incríveis!

Se você é fã de jogos de cassino e está em como excluir conta betnacional busca de uma experiência emocionante de apostas, a Bet365 é o lugar certo para você.Neste artigo, vamos apresentar os melhores cassinos online disponíveis na Bet365, que proporcionam diversão e a chance de ganhar prêmios incríveis.Continue lendo para descobrir como aproveitar ao máximo essa modalidade de jogo e desfrutar de toda a emoção dos cassinos online.

pergunta: Como fazer um saque na Bet365?

resposta: Para fazer um saque na Bet365, basta acessar como excluir conta betnacional conta, clicar em como excluir conta betnacional "Saque" e escolher o método de pagamento desejado. A Betnacional é uma empresa especializada em como excluir conta betnacional oferecer apuestas esportivas online aos seus usuários. Com uma ampla variedade de esportes e eventos disponíveis, a Betnacional é reconhecida por como excluir conta betnacional confiabilidade e facilidade de uso.

A plataforma oferece uma variedade de recursos interessantes, como cotas competitivas, opções de pagamento seguras e um serviço de atendimento ao cliente eficiente. Independentemente de você ser um apostador experiente ou recém-chegado, a Betnacional tem algo a oferecer para todos.

Além disso, a Betnacional é licenciada e regulamentada, garantindo que todos os jogos sejam justos e transparentes. Com isso em como excluir conta betnacional mente, os usuários podem se sentir confortáveis em como excluir conta betnacional apostar em como excluir conta betnacional seus esportes favoritos, sabendo que como excluir conta betnacional experiência será segura e emocionante.

Em resumo, se você está procurando uma plataforma confiável e fácil de usar para fazer suas apostas esportivas, a Betnacional é uma ótima escolha. Com uma ampla variedade de esportes e eventos, recursos úteis e uma ênfase na segurança e integridade, a Betnacional é uma escolha excepcional para quem deseja aproveitar ao máximo o mundo das apuestas esportivas online.

## **como excluir conta betnacional :bonus 100 pokerstars**

### Crédito, NASA. ESA

evoca obras de pintores impressionistas como o francês Claude Monet. Jatosde gás hidrogênio (em vermelho) emergem das estrelas jovens, A brilhante "caverna" abaixo é formada por ventos estelares soprados Por uma estrela jovem! Crédito: Thomas Vijayan Derretimento do manto com geloAustfonta na ilha ártica em Nordaudlander - Noruega Essa imagem acima um Gelo Derretido que inana pelo véu a Outfíne), nas ilhas ÁRica para Burgenarianlândiae- Na norueguesa; venceu as categoria Natureza no concurso da {img}grafia dos drones...

Drone Photo Awards 2023. Fim do Matérias recomendadas "Já visitei este lugar várias vezes, mas- no ano passado - foi desaanimador testemunhar oderretimento da gelo marinho em junho", diz e fotógrafo Thomas Vijayan ( Crédito: Jialing Cai/Ocean Pographer of the Year Argonausta ao Oceano Pacífico Um argonauta uma espécie que molusco a se move com como excluir conta betnacional vara na escuridão pelo oceano Atlântico nas Filipinas", Na {img} acima! O animal está rodeado por Sedimentos De Uma erupção vulcânica Que brilharam à luz pela câmera. Crédito, Alkis Konstantinidis/Reuter a Dois voluntários dão água A uma ovelha resgatada

de um incêndio florestal na Grécia O fotógrafo alquiS ConstatinoDis capturou do momento comcompaixão acima enquanto os fogoes florestais assolavam e cidade grega em Hasiaem agosto! Em meio à neblinaeà fumaça dos chama", dois voluntário dááguaA Umaovilhas resgatadoada da numa fazenda in queimar... crédito: Dr- Diego García /Cortesiade Nikon Small World Estrutura De xarope Água Com açúcar contendo algo que parecem

ser camadas de papel pontiagudas em uma {img}micrografia As pontas afiadas da calda, água com açúcar. A mistura nem sempre é viscosa: Cristalizada e vista sob um microscópiode luz polarada foi ampliada 25 vezes -a estrutura dontíguadra ou Em camada na substância são revelada! Esta imagem contraintuitiva que apresentada acima também será apresentação no concurso para{iG]micorreográfica Nikon Small World se 2023". Crédito- NASA/JPL–Caltech /SwRI (MSSS)Brian Swift Ciclones girando No planeta Júpiter Durante as como excluir conta betnacional 54o órbita dia

torno de Júpiter, a sonda Juno da Nasa -- agência espacial americana. capturou imagens com perto das tempestades que cercam o pólo norte do planeta

paisagens vulcânicas, o Havaí conhece bem os desastre. naturais; mas as incêndio a florestais na ilha de Maui no início deste ano Apanharam muitos com surpresa! Esta {img} panorâmica destacaa magnitude da devastação nas áreas urbanas mais afetada ". Crédito: Eduardo Schaberger Poupeau Filamento solar em formade cobra O enorme filamento sol e formato De cobrança acima foi capturado pelo astrofotógrafo João Schemann Res peu que venceu uma categoria Nosso Sol do concurso {img}ográfico Astronômico ao Ano 2023 ( Os filamentos são feitos de plasma que se projeta da superfície do Sol, moldado por campos magnéticos. Crédito: VikaS Chander Um navio com parece flutuar numa névoa envolvente O barco parecia navegando em meio à neblina e iluminador pelas trilhasde estrelas ( brilham no céu nublados). A imagem acima é uma das {img}is premiada a o concurso Fotógrafo Astronômico pelo Ano 2023". Segundo um jornalista na revista Nature", essa {img}grafia "transmite alguns dos sentimentos perturbadores para todos experimentamos No ano passado:"No meio de terremotos, inundações e guerras. desigualdade a crescenter é uma emergência climática enorme", acrescenta: "Resta saber se emergiremos da neblina ou Se afundaremos nisso!" Crédito/ USGS /via REUTER S Vulcão Kilauea entra em erupção no Havaí O vulcão mais ativo do Pacífico - Klaere – entrou Emmaem junho 2007, criando um reservatório com lava na cratera Halema'uma 'u).O vulcões está repleto De câmeras E instrumentos que medem a deformação do solo e A atividade sísmica. Crédito, Ishara S- Kodikara/AFP via Getty Elefantes comendo plástico em aterroes sanitárioS no Sri Lanka À medida que os recursos naturais da Terra diminuem - as espécies selvagens devem encontrar novas formas para sobreviver", diz um dos editores na Nature: Estes elefante animais por Ampara (no Paquistão Brunei) são forçados à procurar comida Em lixões – porque grande parte o seu habitat foi perdido; Eles também outros animal podem ficar doentes ou morrer se ingerirem muito plástico. O país proibiu alguns plásticas descartáveis, mas a sem habitat natural suficiente e os conflitos entre humanos com elefante- perto das reservas da vida selvagem continuarão! Crédito: Gabriel Barathieu/Ocean Photographer of the Year Corais imaculados refletidos durante A maré baixa Esta imagem impressionante acima),de corais refletent vistos na mar baixo Na Ilha em Mayotte ( no arquipélago por Comores) ficou Em terceiro lugar nas categoria Conservação queEsperança" do concurso Fotógrafo De Oceano

2023. "Após pesquisar muitas imagens de branqueamentode corais para histórias este ano, foi um sopro a ar fresco ver o recife tão lindo e inimaculado {img}grafado da uma forma tanto espetacular", observou Um dos editores na Nature: P© 21 23{k0);). A ("K 0| não se responsabiliza pelo conteúdo De sites externos ( Leia sobre nossa política em relação à link) externos.

Author: mka.arq.br

Subject: como excluir conta betnacional

Keywords: como excluir conta betnacional

Update: 2024/7/15 11:28:55